## **Алгоритм Дейкстри.**

Алгоритм голландського вченого Едсгера Дейкстри знаходить всі найкоротші шляхи з однієї наперед заданої вершини графа до всіх інших. З його допомогою, при наявності всієї необхідної інформації, можна, наприклад, дізнатися яку послідовність доріг краще використовувати, щоб дістатися з одного міста до іншого.

Мінусом даного методу є неможливість обробки графів, в яких є ребра з від'ємною вагою.

Для програмної реалізації алгоритму знадобитися два масиви: логічний **visited** - для зберігання інформації про відвідані вершинах і чисельний **distance** , в який будуть заноситися знайдені найкоротші шляхи. Отже, є граф **G = (V, E)** . Кожна з вершин входять в множину **V** , спочатку відзначена як не відвідана, тобто елементам масиву **visited** присвоєно значення **false** .

Оскільки найвигідніші шляхи тільки належить знайти, в кожен елемент вектора **distance** записується таке число, яке свідомо більше будь-якого потенційного шляху (зазвичай це число називають нескінченністю, але в програмі використовують, наприклад максимальне значення конкретного типу даних).

В якості вихідного пункту вибирається вершина **s** і йому приписується нульовий шлях: **distance [s] = 0** , т. К. Немає ребра з **s** в **s** (метод не передбачає петель).

Далі знаходяться всі сусідні вершини (в які є ребро з **s** ) [нехай такими будуть **t** і **u** ] і по черзі досліджуються, а саме обчислюється вага маршруту з **s** по черзі в кожну з них:

- **distance [t] = distance [s] + вага інцідентного(спільного) s і t ребра;**
- **distance [u] = distance [s] + вага інцідентного(спільного)s і u ребра.**

Але цілком ймовірно, що в ту чи іншу вершину з **s** існує кілька шляхів, тому ціну шляху в таку вершину в масиві **distance** доведеться переглядати, тоді найбільше (неоптимальний) значення ігнорується, а найменше ставитися у відповідність вершині.

Після обробки суміжних з **s** вершин вона позначається як відвідана: **isited [s] = true** , і активною стає та вершина, шлях з **s** в яку мінімальний.

Припустимо, шлях з **s** в **u** коротше, ніж з **s** в **t** , отже, вершина **u** стає активною і описаним чином досліджуються її сусіди, за винятком вершини **s** .

Далі, **u** позначається як пройдена: **visited [u] = true** , активної стає вершина **t** , і вся процедура повторюється для неї. Алгоритм Дейкстри триває до тих пір, поки всі доступні з **s** вершини не будуть досліджені.

Тепер на конкретному графі простежимо роботу алгоритму, знайдемо всі найкоротші шляхи між початковою і всіма іншими вершинами. Розмір (кількість ребер) зображеного нижче графа дорівнює **7 (| E | = 7)** , а порядок (кількість вершин) - **6 (| V | = 6)** . Це зважений граф, кожному з його ребер поставлено у відповідність деяке числове значення, тому вага маршруту необов'язково визначається числом ребер, що лежать між парою вершин.

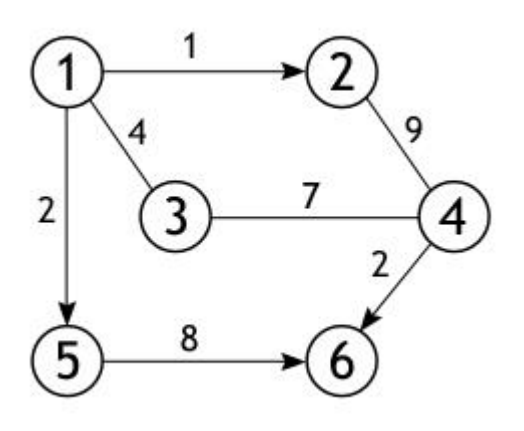

З усіх вершин входять в множину **V** виберемо одну, ту, від якої необхідно знайти найкоротші шляхи до інших доступних вершин. Нехай такий буде вершина **1** . Довжина шляху до всіх вершин, крім першої, спочатку дорівнює нескінченності, а до неї - **0** , т. К. Граф не має петель.

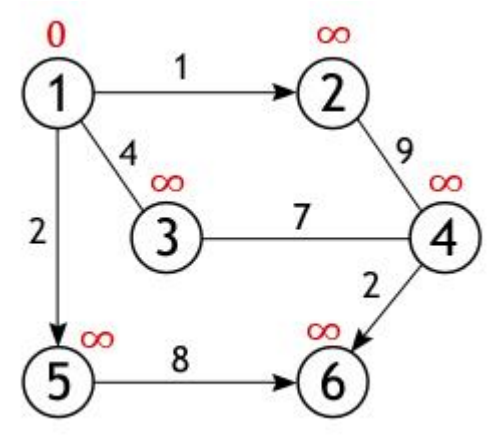

У вершини 1 рівно 3 сусіда (вершини 2, 3, 5), і щоб обчислити довжину шляху до них потрібно скласти вагу дуг, що лежать між вершинами: 1 і 2, 1 і 3, 1 і 5 зі значенням першої вершини (з нулем) :

 $2 \leftarrow 1 + 0$ **3 ← 4 + 0**  $5 \leftarrow 2 + 0$ 

Як уже зазначалося, отримані значення присвоюються вершинам лише в тому випадку якщо вони «краще» (менше) тих які є на на даний момент. А так як кожне з трьох чисел менше нескінченності, вони стають новими величинами, визначальними довжину шляху з вершини 1 до вершин 2, 3 і 5.

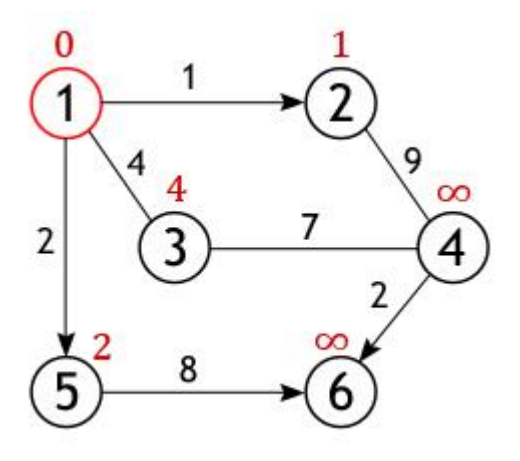

Далі, активна вершина позначається як відвідана, статус «активної» (червоне коло) переходить до однієї з її сусідок, а саме до вершини 2, оскільки вона найближча до раніше активної вершині.

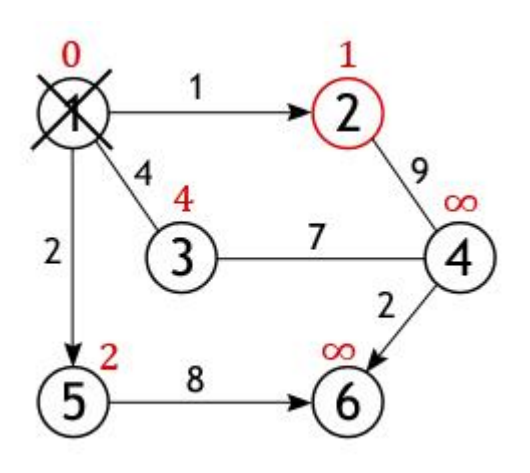

У вершини 2 всього один не розглянутий сусід (вершина 1 позначена як відвідана), відстань до якого з неї дорівнює 9, але нам необхідно обчислити довжину шляху з стартової вершини, для чого потрібно скласти величину прописану до вершині 2 з вагою дуги з неї в вершину 4

## **4 ← 1 + 9**

Умова «мінімальності» (10 <∞) виконується, отже, вершина 4 отримує нове значення довжини шляху.

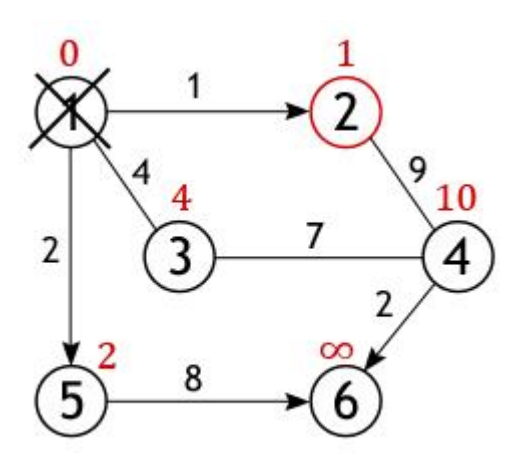

Вершина 2 перестає бути активною, також як і вершина 1 видаляється зі списку **НЕ відвіданих**. Тепер тим же способом досліджуються сусіди вершини 5, і обчислюється відстань до них.

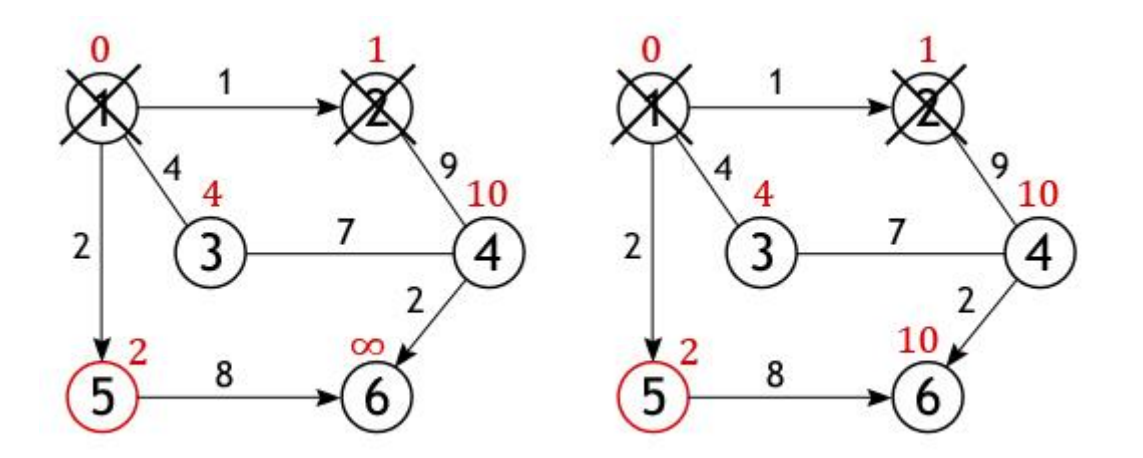

Коли справа доходить до огляду сусідів вершини 3, то тут важливо не помилитися, так як вершина 4 вже була досліджена і відстань одного з можливих шляхів з стартової до неї обчислено. Якщо рухатися в неї через вершину 3, то шлях складе 4 + 7 = 11, а 11> 10, тому нове значення ігнорується, старе залишається.

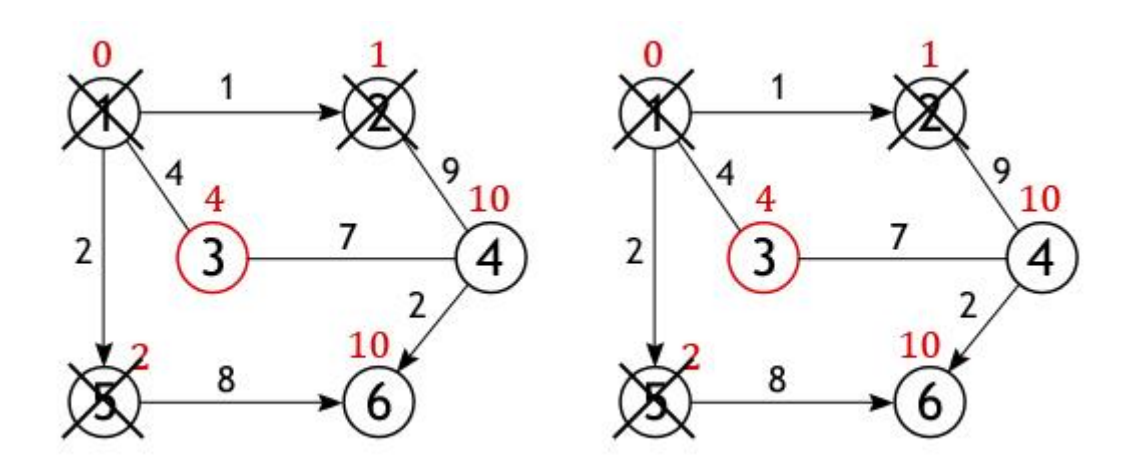

Аналогічна ситуація з вершиною 6. Значення найближчого шляху до неї з вершини 1 дорівнює 10, а воно виходить тільки в тому випадку, якщо йти через вершину 5.

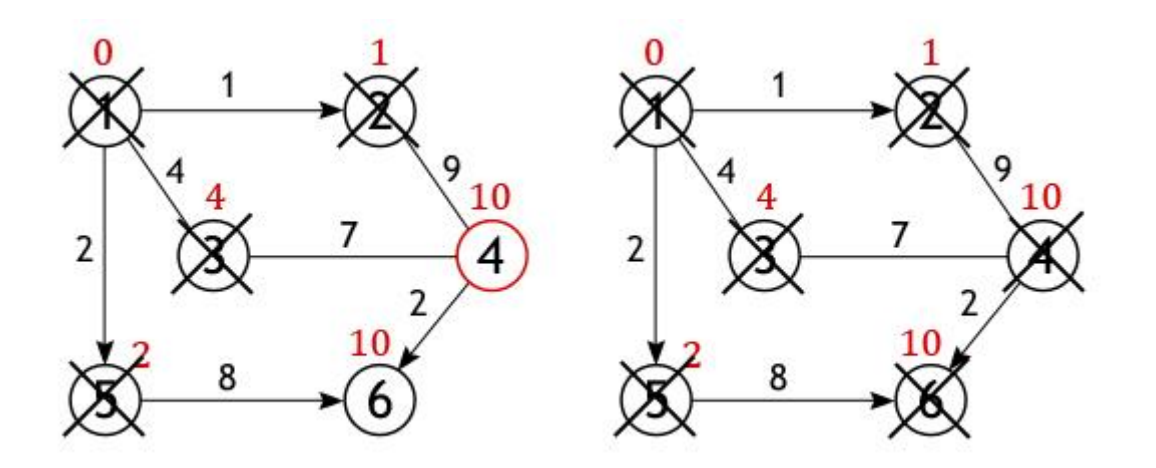

Коли всі вершини графа, або все ті, що доступні з стартової, будуть позначені як відвідані, тоді робота алгоритму Дейкстри завершиться, і всі знайдені шляхи будуть найкоротшими. Так, наприклад, буде виглядати список найоптимальніших відстаней лежать між вершиною 1 і всіма іншими вершинами, розглянутого графа:

 $1 \rightarrow 1 = 0$  $1 \div 2 = 1$  $1 \rightarrow 3 = 4$  $1 \rightarrow 4 = 10$   $1 \rightarrow 5 = 2$  $1 \rightarrow 6 = 10$ 

У програмі, що знаходить найближчі шляху між вершинами за допомогою методу Дейкстри, граф буде представлений в вигляді не бінарної матриці суміжності. Замість одиниць в ній будуть виставлена вага ребер, функція нулів залишиться колишньою: показувати, між якими вершинами немає ребер.

**Можливий варіант коду нa С++. Тут матриця суміжності задана масивом констант, вам варто передбачити читання з файлу. Дана реалізація представлена як зразок. Вам варто самостійно подбати про більш вдалу структуру даних**

```
1
#include "stdafx.h"
2
#include <iostream>
3
using namespace std;
4
const int V=6;
5
//алгоритм Дейкстры
6
void Dijkstra(int GR[V][V], int st)
7
{
8
int distance[V], count, index, i, u, m=st+1;
9
bool visited[V];
10
for (i=0; i<V; i++)
11
{
12
distance[i]=INT_MAX; visited[i]=false;
13
}
14
distance[st]=0;
15
for (count=0; count<V-1; count++)
16
{
17
int min=INT_MAX;
18
for (i=0; i<V; i++)
19
if (!visited[i] && distance[i]<=min)
20
{
21
min=distance[i]; index=i;
22
}
23
u=index;
24
visited[u]=true;
25
for (i=0; i<V; i++)
26
if (!visited[i] && GR[u][i] && distance[u]!=INT_MAX &&
27
distance[u]+GR[u][i]<distance[i])
28
distance[i]=distance[u]+GR[u][i];
```

```
29
}
30
cout<<"Стоимость пути из начальной вершины до остальных:\t\n";
31
for (i=0; i<V; i++) if (distance[i]!=INT_MAX)
32
cout<<m<<" > "<<i+1<<" = "<<distance[i]<<endl;
33 else cout<<m<<" > "<<i+1<<" = "<<"маршрут недоступен"<<endl;
34
}
35
//главная функция
36
void main()
37
{
38
setlocale(LC_ALL, "Rus");
39
int start, GR[V][V]={
40
{0, 1, 4, 0, 2, 0},
41
{0, 0, 0, 9, 0, 0},
42
{4, 0, 0, 7, 0, 0},
43
{0, 9, 7, 0, 0, 2},
44
{0, 0, 0, 0, 0, 8},
45
{0, 0, 0, 0, 0, 0}};
46
cout<<"Начальная вершина >> "; cin>>start;
47
Dijkstra(GR, start-1);
48
system("pause>>void");
49
}
```
**Можливий варіант коду на Pascal. Тут матриця суміжності задана масивом констант, вам варто передбачити читання з файлу. Дана реалізація представлена як зразок. Вам варто самостійно подбати про більш вдалу структуру даних**

- program DijkstraAlgorithm;
- const V=6; inf=100000;
- type vektor=array[1..V] of integer;
- var start: integer;
- const GR: array[1..V, 1..V] of integer=(
- (0, 1, 4, 0, 2, 0),
- (0, 0, 0, 9, 0, 0),
- (4, 0, 0, 7, 0, 0),
- (0, 9, 7, 0, 0, 2),
- (0, 0, 0, 0, 0, 8),
- (0, 0, 0, 0, 0, 0));
- {алгоритм Дейкстры}
- procedure Dijkstra(GR: array[1..V, 1..V] of integer; st: integer);
- var count, index, i, u, m, min: integer;
- distance: vektor;

```
16
visited: array[1..V] of boolean;
17
begin
18
m:=st;
19
for i:=1 to V do
20
begin
21
distance[i]:=inf; visited[i]:=false;
22
end;
23
distance[st]:=0;
24
for count:=1 to V-1 do
25
begin
26
min:=inf;
27
for i:=1 to V do
28
if (not visited[i]) and (distance[i]<=min) then
29
begin
30
min:=distance[i]; index:=i;
31
end;
32
u:=index;
33
visited[u]:=true;
34
for i:=1 to V do
35
if (not visited[i]) and (GR[u, i]<>0) and (distance[u]<>inf) and
36
(distance[u]+GR[u, i]<distance[i]) then
37
distance[i]:=distance[u]+GR[u, i];
38
end;
39
write('Стоимость пути из начальной вершины до остальных:'); writeln;
40
for i:=1 to V do
41
if distance[i]<>inf then
42
writeln(m,' > ', i,' = ', distance[i])
43
else writeln(m,' > ', i,' = ', 'маршрут недоступен');
44
end;
45
{основной блок программы}
46
begin
47
clrscr;
48
write('Начальная вершина >> '); read(start);
49
Dijkstra(GR, start);
50
end.
```

```
51
```